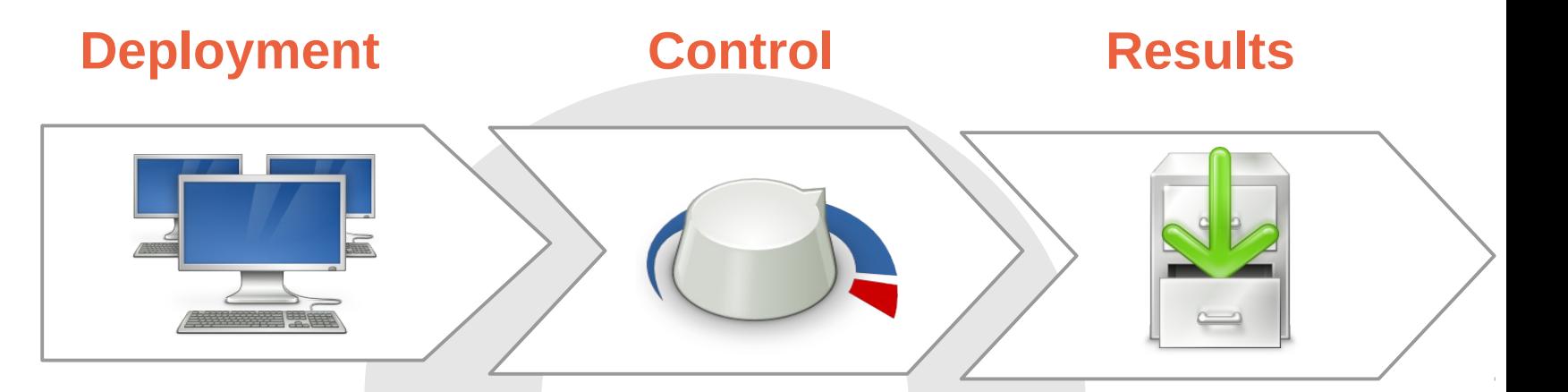

- **Discover**
- **Provision**
- **Configure**
- **Synchronize**
- **Instrument**
- **Start**
- Changes configuration
- **Monitor status**
- **Detect errors**
- **Stop**
- **Release resources**
- **Query information**
- **Collect traces**